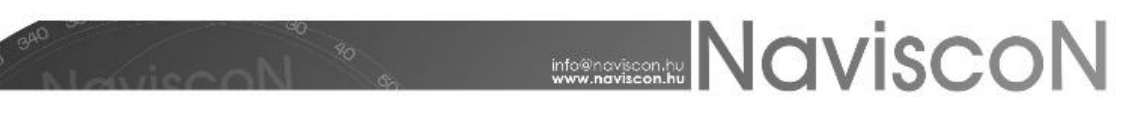

## ESZR változási jegyzék

Verzió: v.2.3.8 Verzió dátuma: 2016.12.19

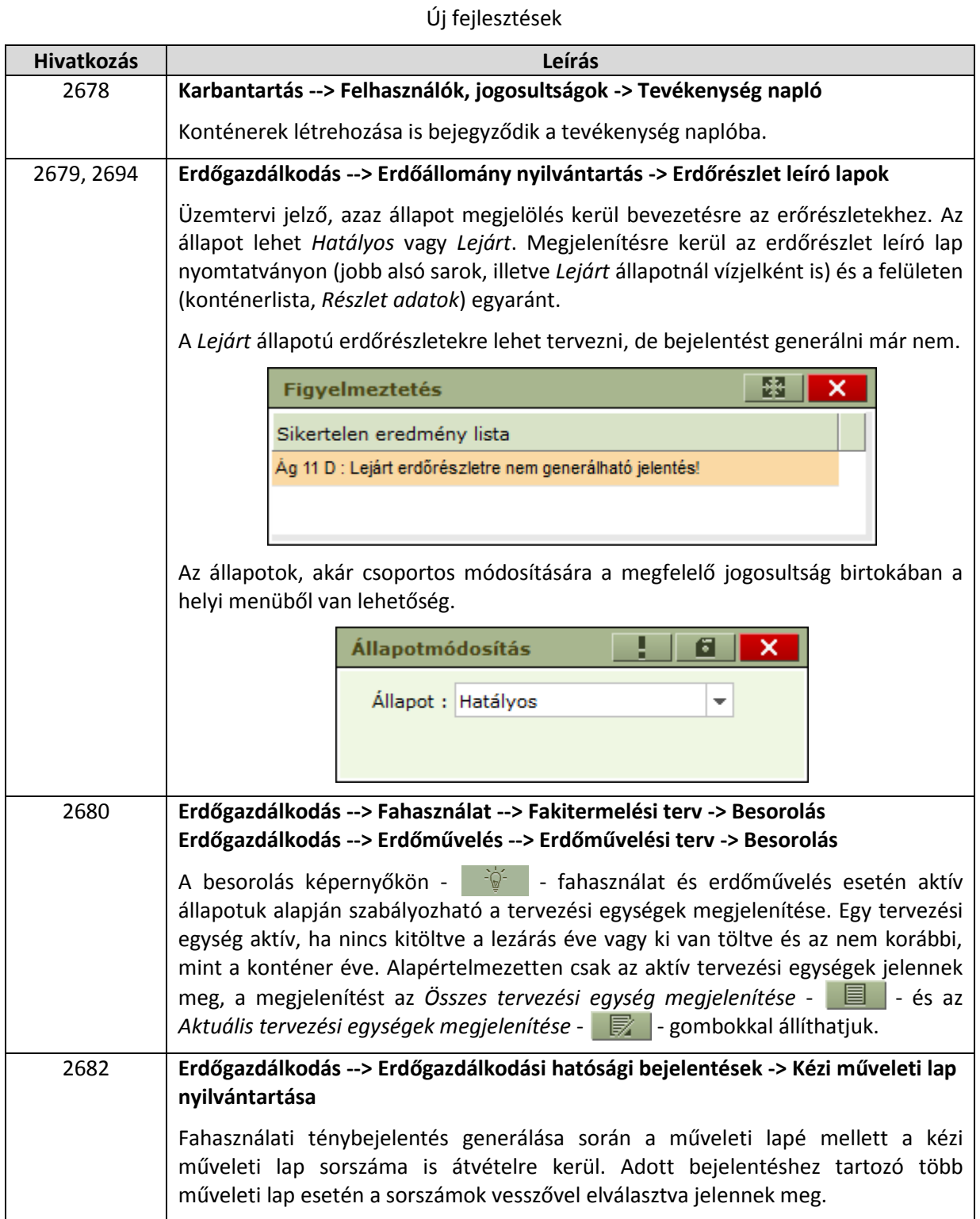

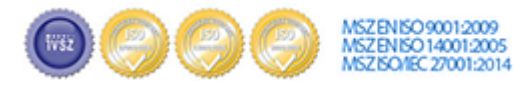

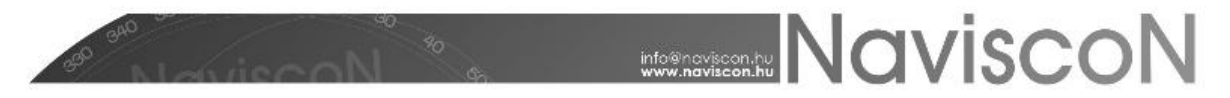

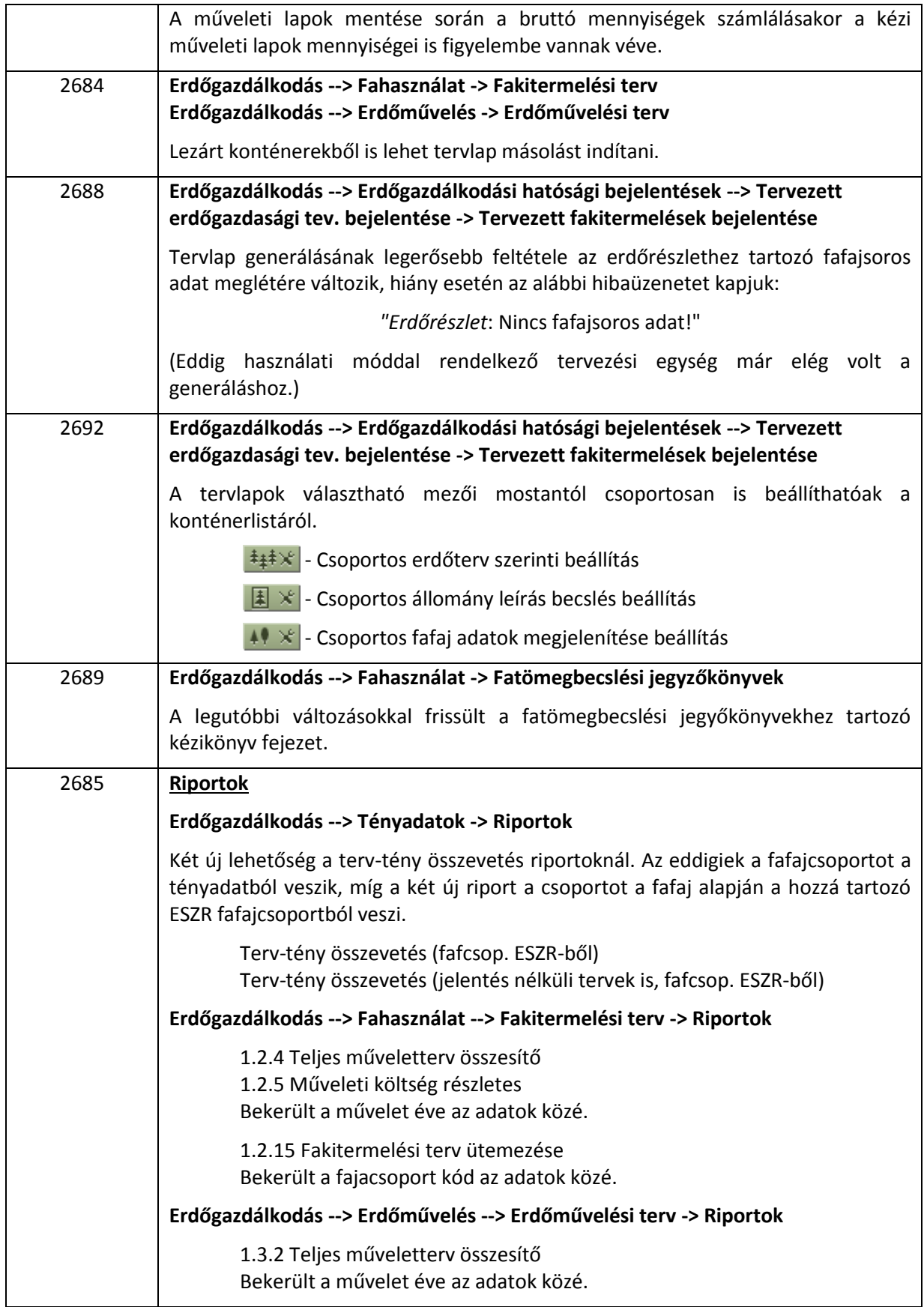

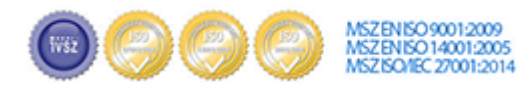

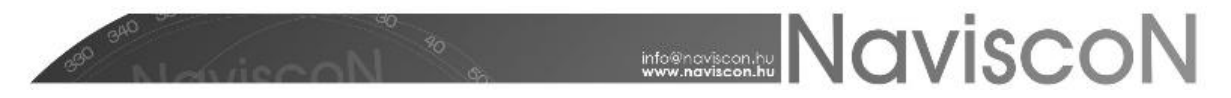

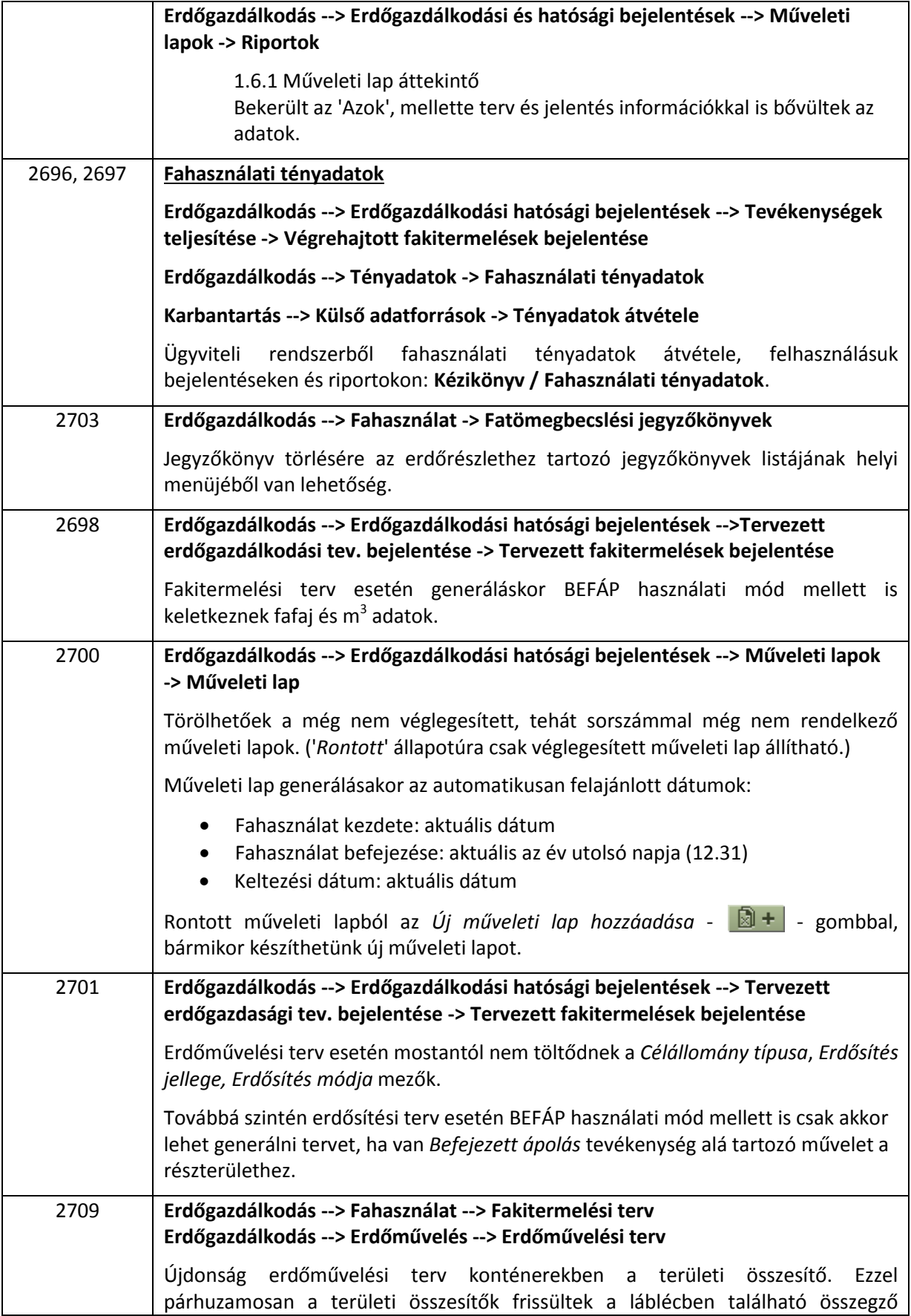

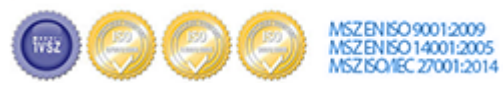

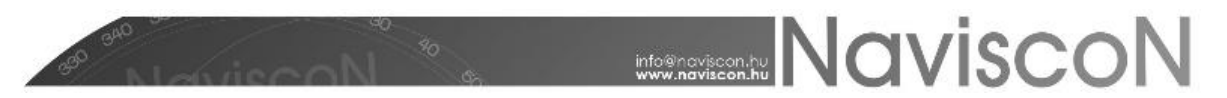

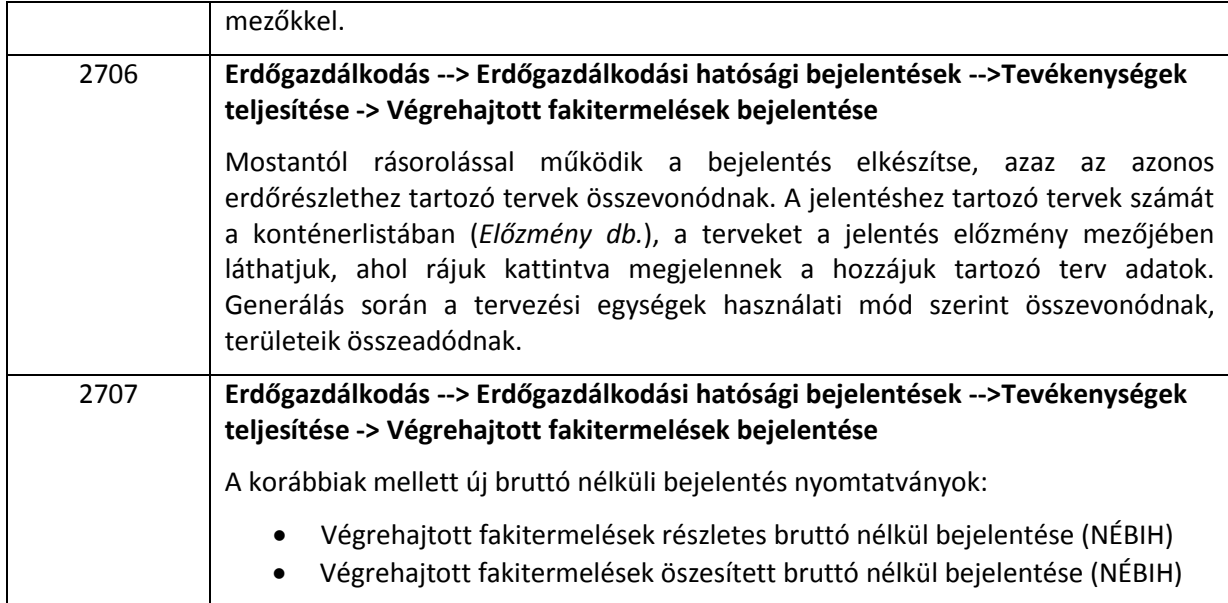

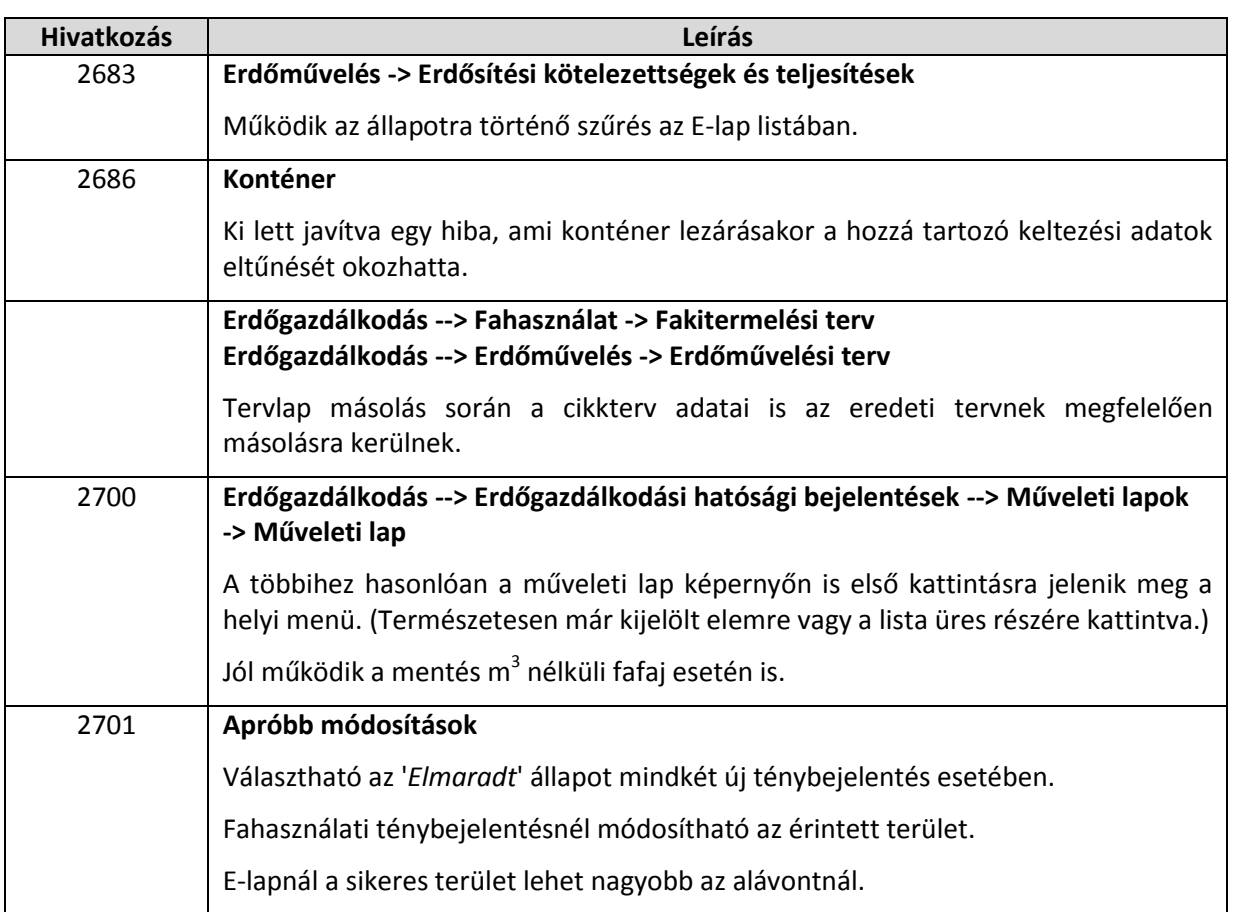

## Hibajavítások

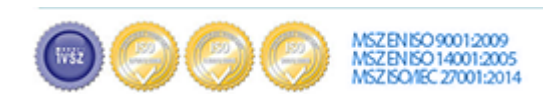